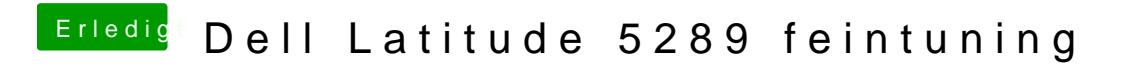

Beitrag von Noir0SX vom 2. Februar 2018, 23:26

..[. Dell Latitude 5289 Installation](https://www.hackintosh-forum.de/index.php/Thread/35817-Dell-Latitude-5289-Installation-startet-nicht/?postID=388095#post388095) stalltiet ndiich Zeilen davor